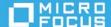

# ZENworks 2020 Update 2 System Requirements

August 2021

The following sections provide the ZENworks 2020 Update 2 system requirements for hardware and software:

**NOTE:** For information about the platforms that are no longer supported by ZENworks 2020 Update 2, refer to the ZENworks 2020 Update 2 What's New Reference Reference.

- "Documentation Updates" on page 1
- "Primary Server Requirements" on page 2
- "Virtual Appliance Requirements" on page 6
- "Managed Device Requirements" on page 7
- "Satellite Requirements" on page 19
- "Database Requirements" on page 23
- "Reporting Server Support" on page 24
- "LDAP Directory Requirements" on page 25
- "Inventoried-Only Device Requirements" on page 25
- "Mobile Management Support" on page 28
- "Administration Browser Requirements" on page 29
- "Installation User Requirements" on page 29
- "Supported Smart Cards and Smart Card Readers" on page 29
- "Unsupported Platforms" on page 29
- "Legal Notice" on page 30

## **Documentation Updates**

The following table contains information on the documentation content changes that were made in this document after the initial release of ZENworks 2020 Update 2:

| Date           | Items Added or Updated                                                                                                    |  |
|----------------|----------------------------------------------------------------------------------------------------|--|
| December, 2022 | <ul> <li>Added Windows 2022 Server in the "Primary Server<br/>Requirements" on page 2.</li> </ul>                                                                               |  |
|                | <ul> <li>Added Windows 10, 22H2 and Windows 11, 22H2 in<br/>the "Managed Device Requirements" on page 7.</li> </ul>                                                             |  |
| October, 2022  | <ul> <li>Added Windows 2022 Server in the "Managed Device<br/>Requirements" on page 7.</li> </ul>                                                                               |  |
| February, 2022 | <ul> <li>Added CentOS as supported platform in the<br/>"Managed Device Requirements" on page 7 section.</li> </ul>                                                              |  |
|                | <ul> <li>Added Macintosh 12.x (Monterey) in the "Macintosh<br/>Managed Device Requirements" on page 15 section.</li> </ul>                                                      |  |
| December, 2021 | In the Managed Device Requirements section, added the Windows 10 21H2, operating systems to ZENworks, you can populate the required platforms in the custom_ostargets.xml file. |  |
| November, 2021 | <ul> <li>Added SLES 15 SP3 as supported Primary Server<br/>platform in the Primary Server Requirements.</li> </ul>                                                              |  |
|                | <ul> <li>Added the following platforms in the Linux Managed<br/>Device Requirements and Inventoried-Only Device<br/>Requirements sections:</li> </ul>                           |  |
|                | <ul> <li>Open Enterprise Server 2018 SP2 (OES 2018 SP2)<br/>x86_64</li> </ul>                                                                                                   |  |
|                | <ul> <li>Open Enterprise Server 2018 SP3 (OES 2018 SP3)<br/>x86_64</li> </ul>                                                                                                   |  |
| October, 2021  | In the Managed Device Requirements section, added the following operating systems to ZENworks, you can populate the required platforms in the custom_ostargets.xml file:        |  |
|                | <ul> <li>Windows 11, 21H2</li> </ul>                                                                                                    |  |
|                | <ul> <li>SUSE Linux Enterprise Server 15 SP3</li> </ul>                                                                                                    |  |
|                | <ul> <li>SUSE Linux Enterprise Server for SAP Applications 15<br/>SP 3</li> </ul>                                                                                               |  |
|                | <ul> <li>SUSE Linux Enterprise Desktop 15 SP3</li> </ul>                                                                                                    |  |

# **Primary Server Requirements**

Ensure that the server where you install the Primary Server software meets the following requirements:

**NOTE:** The operating systems listed below are the ones on which the ZENworks Primary Server software can be installed. The list does not necessarily represent the operating systems that ZENworks Patch Management can update. For this list, see the *ZENworks Patch Management Content Report*.

| (Foundation, Essential, Standard, and Datacenter editions)  Windows 2016 Server x86_64 (Essential, Standard, Datacenter and Storage editions)  Windows 2019 Server x86_64 (Essential, Standard, Datacenter and Storage editions)  (new) Windows 2019 Server x86_64 (Essential, Standard, Datacenter and Storage editions)  (new) Windows 2022 Server x86_64 (Standard and Datacenter editions)  Add ostargets for Windows 2022 Server. For more information see, Adding Support for Newly Released Versions of Operating Systems.  After adding the information, Reboot the server and ensure that server is registered with correct OS targets by running zac ostarget.  Operating  System Linux  SLES 12 SP4 x86_64  SLES 15 SP1 x86_64  SLES 15 SP2 x86_64  SLES 15 SP3 x86_64  SLES 15 SP3 x86_64  SLES 15 SP3 x86_64  Minor, in-place upgrade of the                                                                                                    | Item      | Requirements                                                                                                    | Additional Details                                                                                                    |
|----------------------------------------------------------------------------------------------------|-----------|----------------------------------------------------------------------------------------------------|----------------------------------------------------------------------------------------------------|
| Essential, Standard, and Datacenter editions)  Windows 2012 Server R2 x86_64 (Foundation, Essential, Standard, and Datacenter editions)  Windows 2016 Server x86_64 (Essential, Standard, Datacenter and Storage editions)  Windows 2019 Server x86_64 (Essential, Standard, Datacenter and Storage editions)  (new) Windows 2022 Server x86_64 (Standard and Datacenter editions)  Essential, Standard, Standard, and Datacenter and Storage editions)  Windows 2019 Server x86_64 (Standard and Datacenter editions)  Essential, Standard, and Datacenter and Storage editions)  Windows 2019 Server x86_64 (Standard and Datacenter editions)  Essential, Standard, and Datacenter and Storage editions)  Windows 2019 Server x86_64 (Standard and Datacenter editions)  Essential, Standard, and Datacenter editions)  Ensure that you install the PH_205629 available in the Software Licenses and Download. Replace ZenNative.dill from the FTF with the file in the server.  Add ostargets for Windows 2022 Server. For more information, Reboot the server and ensure that server is registered with correct OS targets.  Processor  SLES 12 SP4 x86_64  SLES 12 SP5 x86_64  SLES 15 SP1 x86_64  SLES 15 SP1 x86_64  SLES 15 SP2 x86_64  SLES 15 SP2 x86_64  SLES 15 SP3 x86_64  SLES 15 SP3 x86_64  SLES 15 SP3 x86_64  SLES 15 SP3 x86_64  Minor, in-place upgrade of the operating system (for example, from SLES 15) as this might cause issues and the Primary Servers migh have to be replaced.  Minor, in-place upgrades of the operating system are supported. For example, from SLES 15 to SLES 15 SP1.  For information on how to replace the servers, see Replacing Primary Servers in the ZENworks Disaster Recovery Reference. |           | addition to the tasks that a Primary Server performs. However, we recommend that any server where you install the Primary Server                                                                                                    | <ul><li>Host NetIQ eDirectory</li><li>Host Active Directory</li></ul>                                                                                                    |
| System Linux  SLES 12 SP4 x86_64  SLES 15 x86_64  SLES 15 SP1 x86_64  SLES 15 SP1 x86_64  SLES 15 SP2 x86_64  SLES 15 SP2 x86_64  SLES 15 SP2 x86_64  SLES 15 SP2 x86_64  SLES 15 SP2 x86_64  SLES 15 SP2 x86_64  SLES 15 SP3 x86_64  Minor, in-place upgrade of the operating system (for example, from SLES 12 SP4 to SLES 15) as this might cause issues and the Primary Servers migh have to be replaced.  Minor, in-place upgrades of the operating system are supported. For example, from SLES 15 SP1.  For information on how to replace the servers, see Replacing Primary Servers in the ZENworks Disaster Recovery Reference.                                                                                                    | System    | <ul> <li>Essential, Standard, and Datacenter editions)</li> <li>Windows 2012 Server R2 x86_64         (Foundation, Essential, Standard, and Datacenter editions)</li> <li>Windows 2016 Server x86_64 (Essential, Standard, Datacenter and Storage editions)</li> <li>Windows 2019 Server x86_64 (Essential, Standard, Datacenter and Storage editions)</li> <li>(new) Windows 2022 Server x86_64</li> </ul> | environment is not supported.  For Windows 2022 Server is supported as Primary Server, go through the following points:  • Ensure that you install the PH_205629 available in the Software Licenses and Download. Replace ZenNative.dll from the FTF with the file in the server.  • Add ostargets for Windows 2022 Server. For more information see, Adding Support for Newly Released Versions of Operating Systems.  • After adding the information, Reboot the server and ensure that server is registered with correct OS targets by                                                               |
| Processor Speed:2.0 GHz or faster                                                                                                    | System    | <ul> <li>SLES 12 SP5 x86_64</li> <li>SLES 15 x86_64</li> <li>SLES 15 SP1 x86_64</li> <li>SLES 15 SP2 x86_64</li> </ul>                                                                                                    | <ul> <li>◆ Remote management is not supported on Linux devices at runlevel 3 (text-only, no X server).</li> <li>◆ If ZENworks is already installed on the system, do not perform a major in-place upgrade of the operating system (for example, from SLES 12 SP4 to SLES 15) as this might cause issues and the Primary Servers might have to be replaced.</li> <li>Minor, in-place upgrades of the operating system are supported. For example, from SLES 15 to SLES 15 SP1.</li> <li>For information on how to replace the servers, see Replacing Primary Servers in the ZENworks Disaster</li> </ul> |
| LUDOL LUIDO CORO OR TOCTOR                                                                                                    | Processor | ·                                                                                                    | , -                                                                                                    |

| Item              | Requirements                                                                                                    | Additional Details                                                                                                    |
|-------------------|----------------------------------------------------------------------------------------------------|----------------------------------------------------------------------------------------------------|
| RAM               | 16 GB minimum                                                                                                    | 16 GB for 3000 devices. Add 1 GB RAM for every additional 3000 devices. If you are using Vertica, please refer to the Vertica system requirements.                                                                                                    |
| Disk Space        | 40 GB for installation. Depending on the amount of content you need to distribute the space.  For ZENworks database add 10 GB for every 1000 devices and for Audit database add 10 GB for every 5000 devices.  500 MB is recommended for the tmp directory. This disk space is required for rebuilding and editing the packages.  Patch Management file storage (downloaded patch content) requires at least 25 GB of additional free disk space. All content replication servers also require this same amount of additional free disk space if Patch Management is enabled. If you use Patch Management in additional languages, each server also requires this additional amount of free space for each language. | Because the ZENworks database file and ZENworks content repository can each become very large, you might want a separate partition or hard drive available.  For information on changing the default content repository location on a Windows server, see "Content Repository" in the ZENworks Primary Server and Satellite Reference.  For Linux servers, you might want the / var/opt directory to be located on a large partition. This is where the database (if embedded) and content repository are stored.  The /etc directory requires less space. |
| Display           | Video Adaptor: 256 colors                                                                                                    |                                                                                                    |
| Resolution        | Screen Resolution: 1024 × 768 minimum                                                                                                    |                                                                                                    |
| DNS<br>Resolution | The servers and workstations in the Management Zone must use properly configured DNS to resolve device hostnames; otherwise, some features in ZENworks will not work properly. If the DNS is not properly configured, the servers cannot communicate with each other, and the workstations cannot communicate with the servers.                                                                                                    |                                                                                                    |
|                   | Server names must support DNS requirements, such as not including underscores; otherwise, ZENworks login fails. Acceptable characters include the letters a-z (uppercase and lowercase), numbers, and the hyphen (-). Non-english characters are not supported.                                                                                                    |                                                                                                    |
|                   | <b>NOTE:</b> If the host name of a Linux Primary Server contains upper case characters, the server host name should be included in the /etc/hosts file located on that server.                                                                                                    |                                                                                                    |

| Item                                          | Requirements                                                                                                    | Additional Details                                                                                                    |
|-----------------------------------------------|----------------------------------------------------------------------------------------------------|----------------------------------------------------------------------------------------------------|
| IP Address                                    | The server must have a static IP address or a permanently leased IP address in the case of DHCP configuration.                                                                                | Installation hangs if it is trying to use a NIC that does not have an IP address bound to it.                                                                                                    |
|                                               | An IP address must be bound to all NICs on your target server.                                                                                                    |                                                                                                    |
| Microsoft<br>.NET (Only<br>for<br>Windows)    | The Microsoft .NET 4.5 Framework and its latest updates must be installed and running on the Windows Primary Server in order to install ZENworks 2020 or later versions.                      | On Windows Server 2012, .NET 4.5 is available by default. However, you need to enable it. You are given the option to enable .NET during the ZENworks installation. If you select the option, .NET                                                                                                    |
|                                               | Ensure that the full.NET 4.5 framework is installed on the device and not the .NET 4.5 Client                                                                                                 | is automatically enabled.                                                                                                    |
|                                               | Profile.                                                                                                    | If you have freshly installed ZENworks 2020 Update 2, then by default, TLS1.2 will be enabled in the zone and when you try to register an older OS version device with Microsoft .NET version older than 4.7, then the device registration fails. However, the agent will be installed on the device.                                                                                                    |
|                                               |                                                                                                    | If you are upgrading an existing zone to ZENworks 2020 Update 2, TLS1.2 will not be enabled by default. If you are enabling TLS 1.2 in the zone, then some of the features on the already registered devices might not work as expected and new device registration may fail if Microsoft .NET 4.7 is not installed on all the devices in the zone. For more information, see Securing ZENworks by Disabling Older Security Protocols in the ZENworks Best Practices Guide. |
| Firewall<br>Settings:<br>TCP and<br>UDP Ports | Many TCP and UDP ports are opened by the ZENworks Installer during installation. If a port required by ZENworks is in use, the ZENworks Installer prompts you to configure an alternate port. | For the list of TCP and UDP ports and how ZENworks uses them, see ZENworks 2020 TCP and UDP Ports.                                                                                                    |
|                                               | <b>IMPORTANT:</b> If the firewall is disabled during installation or upgrade, ensure that you manually open the ports in the firewall settings when the firewall is enabled.                  |                                                                                                    |

| Item                     | Requirements                                                                                                    | Additional Details                                                                                                    |
|--------------------------|----------------------------------------------------------------------------------------------------|----------------------------------------------------------------------------------------------------|
| Supported<br>Hypervisors | Primary server software can be installed in the following virtual machine environments:  • XEN on SLES 12 SP4, SP5 and SLES 15, SP1, | <ul> <li>Only released versions of guest<br/>operating systems (VMs) are<br/>supported. Experimental guest<br/>operating systems are not supported</li> </ul> |
|                          | <ul> <li>SP2</li> <li>◆ VMware ESXi 6.x and 7.x</li> <li>◆ Microsoft Hungs V Society Windows 2013</li> </ul>                         | The guest operating system must<br>match the operating system specified<br>when creating the VM. For example                                                  |
|                          | <ul> <li>Microsoft Hyper-V Server Windows 2012,<br/>2012 R2 2016 and 2019</li> </ul>                                                 | when creating the VM. For example, if during creation of the VM, the                                                                                          |
|                          | • Citrix XEN 6.5, 7.x and Citrix Hypervisor 8.x                                                                                      | guest operating system is specified as Windows Server 2012, the actual guest operating system must be Windows Server 2012.                                    |
| Docker                   | Docker: version 19.x or higher                                                                                                    |                                                                                                    |
| Support                  | <ul> <li>Docker Compose: version 1.x</li> </ul>                                                                                      |                                                                                                    |
|                          | For more information, see Changes in the Primary Server Upgrade or Migration Process in the Upgrade guide.                           |                                                                                                    |

# **Virtual Appliance Requirements**

| Item                       | Requirement                                                                                                    | Additional Details                                                                                                    |
|----------------------------|----------------------------------------------------------------------------------------------------|----------------------------------------------------------------------------------------------------|
| ZENworks Virtual Appliance | <ul> <li>RAM: 16 GB recommended</li> <li>Cores: 8</li> <li>Disk Space: 80 GB minimum</li> </ul>                                                                                                    | ZENworks Virtual Appliance, based on<br>SLES 12 SP5, can be deployed in the<br>following virtual machine<br>environments:                                                                                          |
|                            | NOTE                                                                                                    | ◆ VMware ESXi 6.x                                                                                                    |
|                            | <ul> <li>For more information on the system requirements for Vertica, and Kafka servers click here.</li> <li>By default, the appliance is configured with the requirements for a Vertica-based environment. For a non-Vertica environment you can decrease the number of</li> </ul> | <ul> <li>Microsoft Hyper-V Server<br/>Windows 2012, 2012 R2, 2016<br/>and 2019.</li> <li>XEN on SLES 12, SLES 15 and the<br/>support packs.</li> <li>Citrix XenServer 7.x and Citrix<br/>Hypervisor 8.x</li> </ul> |

## **Managed Device Requirements**

The ZENworks Agent is the management software that is installed on all managed devices, including Primary Servers.

- "Windows Managed Device Requirements" on page 7
- "Linux Managed Device Requirements" on page 13
- "Macintosh Managed Device Requirements" on page 15

#### NOTE

- Managed devices using anti virus software should have the paths that are referenced in the TID 7007545, added to the AV exclusion list, before installing, updating, or upgrading the ZENworks Agent on a client device.
- The operating systems listed below are the ones on which the ZENworks Agent software can be installed. The list does not necessarily represent the operating systems that ZENworks Patch Management can update. For this list, see the ZENworks Patch Management Content Report.
- To install the ZENworks Agent on devices with the latest version of operating systems that are still not a part of the support matrix, see Adding Support for Newly Released Versions of Operating Systems.

#### **Windows Managed Device Requirements**

ZENworks 2020 or later versions can manage any Windows workstation and server that meets the following requirements:

- If you plan to use ZENworks Full Disk Encryption on a managed device, the device must meet the additional requirements listed in "System Requirement" in the ZENworks Full Disk Encryption Agent Reference.
- If you plan to use ZENworks Endpoint Security Antimalware, the device must meet the additional requirements listed in Agent Installation Requirements in the ZENworks Endpoint Security Antimalware Reference.

| Item                                 | Requirements                                                                                                    | Additional Details |
|--------------------------------------|----------------------------------------------------------------------------------------------------|--------------------|
| Operating System:<br>Windows Servers | <ul> <li>* Windows Server 2008 SP2, x86,<br/>x86_64 (Standard, Enterprise,<br/>Datacenter)</li> </ul>                                                                                                    |                    |
|                                      | <ul><li>* Windows Server 2008 R2</li></ul>                                                                                                    |                    |
|                                      | <ul> <li>Windows 2008 R2 Server SP1<br/>x86_64 (Standard, Enterprise,<br/>Datacenter)</li> </ul>                                                                                                    |                    |
|                                      | <ul> <li>Windows 2012 Server x86_64<br/>(Foundation, Essential, Standard,<br/>Datacenter)</li> </ul>                                                                                                    |                    |
|                                      | <ul> <li>Windows 2012 R2 Server x86_64<br/>(Foundation, Essential, Standard,<br/>Datacenter)</li> </ul>                                                                                                    |                    |
|                                      | <ul> <li>Windows 2016 Server x86_64<br/>(Essential, Standard, Datacenter<br/>and Storage)</li> </ul>                                                                                                    |                    |
|                                      | <ul> <li>Windows 2019 Server x86_64<br/>(Essential, Standard, Datacenter<br/>and Storage)</li> </ul>                                                                                                    |                    |
|                                      | <ul> <li>(New) Windows 2022 Server<br/>x86_64 (Standard and Datacenter<br/>editions)</li> </ul>                                                                                                    |                    |
|                                      | IMPORTANT: * Indicates that the Windows Server 2008 SP2 and Window Server 2008 R2 SP0 are supported in the backward compatibility mode (with the 11.x version of the agent installed on them).                                  | e                  |
|                                      | In the backward compatibility mode, the 11.3.x version of the agent cannot be updated. However, it can be managed. You can also register new managed devices with the older versions of the agent to the zone, and manage them, | e                  |

but you cannot upgrade the older

agents.

| Item                                         | Requirements                                                                                                    | Additional Details                                                                                                    |
|----------------------------------------------|----------------------------------------------------------------------------------------------------|----------------------------------------------------------------------------------------------------|
| Operating System:<br>Windows<br>Workstations | <ul> <li>**Windows 7 SP1 x86, x86-64<br/>(Professional, Ultimate, and<br/>Enterprise editions)</li> </ul>                                                                                                    | A managed device name must not exceed 32 characters. If a device name exceeds 32 characters, that device is not inventoried. |
|                                              | <ul> <li>Windows Embedded 7 SP1</li> </ul>                                                                                                    | In addition, ensure that the device name is unique so that the device is recognized                                          |
|                                              | <ul> <li>*Windows 8 Enterprise and<br/>Professional x86 and x86_64</li> </ul>                                                                                                    | appropriately in the inventory reports.                                                                                      |
|                                              | <ul><li>*Windows Embedded 8</li></ul>                                                                                                    |                                                                                                    |
|                                              | <ul> <li>*Windows 8.1 Enterprise and<br/>Professional x86 and x86_64</li> </ul>                                                                                                    |                                                                                                    |
|                                              | <ul> <li>**Windows 10 x86, x86_64         (Professional, Enterprise,         Education, up to version 20H2)     </li> </ul>                                                                                       | <b>NOTE:</b> To support Windows 11 21H2, along                                                                               |
|                                              | <ul> <li>Support for following operating<br/>systems in ZENworks can be added<br/>by populating required platforms in<br/>the custom_ostargets.xml file and<br/>windowsVersionMapping.properti<br/>es:</li> </ul> | with the custom_ostarget.xml changes, ensure that you install the following patches:                                         |
|                                              |                                                                                                    | Ensure that you install ZENworks 2020-U2<br>Server FTF 998 or higher that is available                                       |
|                                              | <ul> <li>Windows 10 21H2</li> </ul>                                                                                                    | within Software License and Download it along with the agent patch.                                                          |
|                                              | <ul> <li>Windows 11 21H2</li> </ul>                                                                                                    | • On Servers:                                                                                                    |
|                                              | <ul> <li>Windows 10 22H2</li> </ul>                                                                                                    | • Supporting Windows 11 21H2                                                                                                 |
|                                              | <ul> <li>Windows 11 22H2</li> </ul>                                                                                                    | (https://                                                                                                    |
|                                              | <ul> <li>**Windows 10 x86, x86_64 (Up to<br/>the 2016 Enterprise and 2016 LTSB<br/>editions)</li> </ul>                                                                                                    | kmviewer.saas.microfocus.com/<br>#/patch/INT40D15053/<br>PH_200174)                                                          |
|                                              | <ul><li>**Windows 10 Enterprise LTSC<br/>2019, x86, x86_64</li></ul>                                                                                                    | <ul> <li>Supporting Windows 11 21H2 as<br/>managed devices and IOA</li> </ul>                                                |
|                                              | <ul> <li>Windows 10 IoT (Enterprise 2019<br/>LTSC)</li> <li>* Windows XP SP3 x86<br/>(Professional and Enterprise)</li> </ul>                                                                                     | (https://<br>kmviewer.saas.microfocus.com/<br>#/patch/INT40D15053/<br>PH_196736)                                             |
|                                              |                                                                                                    |                                                                                                    |

| Item                                      | Requirements                                                                                                    | Additional Details                                                                                                    |
|-------------------------------------------|----------------------------------------------------------------------------------------------------|----------------------------------------------------------------------------------------------------|
|                                           | IMPORTANT                                                                                                    | IMPORTANT                                                                                                    |
|                                           | <ul> <li>Prior to installing or updating the agent, you need to ensure that Microsoft .NET 4.5 Framework and its latest updates are installed and running on the Windows managed device.</li> <li>* Indicates that Windows XP is supported only in the backward compatibility mode (with the 11.x version of the agent installed), and Windows 8, Windows 8.1 is supported only in the backward compatibility mode (with the 2020 Update 1 version of the agent installed).</li> <li>** Indicates that support is provided for the demotion and reconfiguration of existing 32-bit Satellites but not for the promotion and addition of new Satellite roles for 32-bit platforms.</li> <li>Windows 7 SPO is not supported.</li> </ul> | <ul> <li>ZENworks supports Windows 10 that is migrated from older versions (Windows 7, Windows 8, and Windows 8.1).</li> <li>Microsoft does not retain the applications from the older versions of Windows to Windows 10 across editions. Hence, ZENworks will not be available if you migrate to Windows 10 from different editions (Windows older versions).</li> <li>For example:</li> <li>Windows 7 Enterprise to Windows 10 Enterprise or Enterprise LTSB is supported.</li> <li>Windows 8 Enterprise to Windows 10 Education is not supported.</li> </ul> |
| Operating System:<br>Thin Client sessions | <ul> <li>Windows Server 2012 SP2</li> <li>Windows Server 2012 R2 SP1</li> <li>Windows 2016 Server x86_64</li> <li>Windows 2019 Server x86_64</li> </ul>                                                                                                    |                                                                                                    |
|                                           | <ul> <li>Citrix XenApp 6, 6.5, 7.6 onwards<br/>7.1x, 7 1906</li> </ul>                                                                                                    |                                                                                                    |

| Item                           | Requirements                                                                                                    | Additional Details                                                                                                    |
|--------------------------------|----------------------------------------------------------------------------------------------------|----------------------------------------------------------------------------------------------------|
| Hardware                       | The following are minimum hardware requirements. Use these requirements or the hardware requirements provided with your operating system, whichever is greater.                                      |                                                                                                    |
|                                | <ul> <li>Processor: Pentium III 700 MHz, or<br/>equivalent AMD or Intel</li> </ul>                                                                                                    |                                                                                                    |
|                                | <ul> <li>RAM: 256 MB minimum; 1 GB recommended</li> </ul>                                                                                                    |                                                                                                    |
|                                | <ul> <li>Disk Space: 230 MB minimum for<br/>installing; 4GB recommended for<br/>running. Depending on the amount<br/>of content you need to distribute,<br/>this number can vary greatly.</li> </ul> |                                                                                                    |
|                                | If an agent is promoted to a content or imaging satellite role, ensure that you increase the disk space accordingly.                                                                                 |                                                                                                    |
|                                | ◆ Display resolution: 1024 × 768 with 256 colors                                                                                                    |                                                                                                    |
| Microsoft .NET                 | The Microsoft .NET 4.5 framework and its latest updates must be installed and running on the Windows managed device in order to install ZENworks 2020 or later versions.                             | On Windows 8, Windows 8.1, and Windows Server 2012, .NET is available by default. However, you must enable the .NET framework before deploying the agent on these devices.                                                                                                    |
| Microsoft Windows<br>Installer | The Microsoft Windows Installer 4.5 or later must be installed and running on the Windows managed device in order to install ZENworks 2020 or later versions.                                        | If you choose to deploy the PreAgentPkg_AgentCompleteDotNe t.exe standalone package, Windows Installer 4.5 is automatically installed. If you choose to deploy the PreAgentPkg_Agent.exe network package or the PreAgentPkg_AgentComplete.exe standalone (.NET required) package, you must manually install Windows Installer 4.5 or later before you begin to install the agent. |
| TCP Ports                      | 7628                                                                                                    | In order to view the status of the ZENworks Agent for a managed device in ZENworks Control Center, ZENworks automatically opens port 7628 on the device if you are using the Windows firewall. However, if you are using a different firewall, you must open this port manually.                                                                                                  |
|                                |                                                                                                    | Port 7628 must also be opened on the device if you want to send a Quick Task to the client from ZENworks Control Center.                                                                                                    |

| Item                                                        | Requirements                                                                                                    | Additional Details                                                                                                    |
|-------------------------------------------------------------|----------------------------------------------------------------------------------------------------|----------------------------------------------------------------------------------------------------|
|                                                             | 5950                                                                                                    | For Remote Management where the ZENworks Agent is running, the device listens on port 5950.                                               |
|                                                             |                                                                                                    | You can change the port in ZENworks Control Center (Configuration tab >Management Zone Settings > Device Management > Remote Management). |
|                                                             |                                                                                                    | Remote Management is used only with ZENworks Configuration Management.                                                                    |
| Supported<br>Hypervisors                                    | ZENworks managed device software can be installed in the following hypervisors:                                                                               | Only released versions of guest operating systems (VMs) are supported. Experimental                                                       |
|                                                             | <ul> <li>XEN on SLES (XEN on SLES 12 SP4,<br/>SP5 SLES 15, SP1, SP2)</li> </ul>                                                                               | guest operating systems are not supported.  The guest operating system must match the                                                     |
|                                                             | <ul> <li>VMware ESXi 6.x and 7.x</li> </ul>                                                                                                    | operating system specified when creating the VM.                                                                                          |
|                                                             | <ul> <li>Microsoft Hyper-V Server Windows<br/>2012, 2012 R2, 2016 and 2019.</li> </ul>                                                                        | Deployment of ZENworks Virtual Appliance                                                                                                  |
|                                                             | <ul> <li>Citrix XenServer 7.x and Citrix<br/>Hypervisor 8.x</li> </ul>                                                                                        | is not supported on the Citrix XenServer                                                                                                  |
| Supported Virtual<br>Desktop Interface                      | ZENworks managed device software can<br>be installed in the following VDI<br>environments:                                                                    |                                                                                                    |
|                                                             | <ul> <li>VMware Horizon View 6.x, 7.x</li> </ul>                                                                                                    |                                                                                                    |
|                                                             | VMware Horizon View 8.x (Only Full Clone is supported)                                                                                                    |                                                                                                    |
|                                                             | <ul> <li>Microsoft VDI Windows 2012, 2012<br/>R2, 2016, 2019</li> </ul>                                                                                       |                                                                                                    |
|                                                             | <ul> <li>Citrix XenDesktop 7.x (7.6 and 7.15<br/>LTSR, 7.18 CR 7 1912 LTSR)</li> </ul>                                                                        |                                                                                                    |
|                                                             | <ul> <li>Citrix XenApp 7.x (7.6 and 7.15<br/>LTSR and 7.18 CR,7 1912 LTSR)</li> </ul>                                                                         |                                                                                                    |
| Client for Open<br>Enterprise Server 2<br>SP4/Novell Client | The Novell Client is not required. However, if you choose to use the Novell Client on the managed device, the following versions are supported with ZENworks: |                                                                                                    |
|                                                             | <ul> <li>Client 2 SP4 and higher (for<br/>Windows 7, 8, 8.1 and Windows<br/>10)</li> </ul>                                                                    |                                                                                                    |
|                                                             | <ul> <li>Client 2 SP4 and higher (for<br/>Windows Server 2008, 2008 R2 and<br/>2012)</li> </ul>                                                               |                                                                                                    |

## **Linux Managed Device Requirements**

ZENworks 2020 Update 2 can manage any Linux workstation and server that meets the following requirements:

| Item                      | Requirements                                                                              |
|---------------------------|-------------------------------------------------------------------------------------------|
| Operating System: Servers | <ul> <li>SLES 12 SP4 x86_64 (Including SLES for SAP)</li> </ul>                           |
|                           | <ul> <li>SLES 12 SP5 x86_64 (Including SLES for SAP)</li> </ul>                           |
|                           | <ul> <li>SLES 15 x86_64 (Including SLES for SAP)</li> </ul>                               |
|                           | <ul> <li>SLES 15 SP1 x86_64 (Including SLES for SAP)</li> </ul>                           |
|                           | <ul> <li>SLES 15 SP2 x86_64 (Including SLES for SAP)</li> </ul>                           |
|                           | <ul> <li>SLES 15 SP3 x86_64 (Including SLES for SAP)</li> </ul>                           |
|                           | <ul> <li>Open Enterprise Server 2018 (OES 2018) x86_64</li> </ul>                         |
|                           | <ul> <li>Open Enterprise Server 2018 SP1 (OES 2018 SP1) x86_64</li> </ul>                 |
|                           | <ul> <li>Open Enterprise Server 2018 SP2 (OES 2018 SP2) x86_64</li> </ul>                 |
|                           | <ul> <li>Open Enterprise Server 2018 SP3 (OES 2018 SP3) x86_64</li> </ul>                 |
|                           | <b>NOTE:</b> ZENworks Patch Management will not be detected on Appliance and OES devices. |

| Item                           | Requirements                                                                                                    |
|--------------------------------|----------------------------------------------------------------------------------------------------|
| Operating System: Workstations | ◆ SLED 12 SP4 x86_64                                                                                                    |
|                                | • SLED 15 x86_64                                                                                                    |
|                                | • SLED 15 SP1 x86_64                                                                                                    |
|                                | • SLED 12 SP5 x86_64                                                                                                    |
|                                | • OpenSUSE Leap 42.3,15, 15.1                                                                                                    |
|                                | <ul> <li>**Red Hat Enterprise Linux 6.9 and 6.10 x86, x86_64 (AS and ES) without<br/>RHN subscriptions.</li> </ul>                                                                            |
|                                | <ul><li>*RHEL 7.0, 7.1, 7.2 (without RHN subscriptions)</li></ul>                                                                                                    |
|                                | <ul> <li>**RHEL 7.3, 7.4, 7.5, 7.6, 7.7, 7.8, 8.0, 8.1, 8.2 x86, x86_64 (without RHN subscriptions)</li> </ul>                                                                                |
|                                | NOTE                                                                                                    |
|                                | Installing ZENworks Agent on RHEL 8.x is registered as RHEL 8.1 Workstation. For more information on setting the device type, see the Troubleshooting section in the ZENworks Agent Guide.    |
|                                | CentOS 8.2                                                                                                    |
|                                | <ul> <li>Support for following operating systems in ZENworks can be added by<br/>populating required platforms in the <u>custom_ostargets.xml</u> file:</li> </ul>                            |
|                                | • openSUSE Leap 15.2                                                                                                    |
|                                | • openSUSE Leap 15.3                                                                                                    |
|                                | ◆ SLED 15 SP3                                                                                                    |
|                                | <ul><li>**Scientific Linux 6.9, 6.10, x86, x86_64 (without RHN Subscription)</li></ul>                                                                                                    |
|                                | <ul> <li>*Scientific Linux 7.0, 7.1 and 7.2 x86 and x86_64 (without RHN subscription)</li> </ul>                                                                                              |
|                                | <ul> <li>**Scientific Linux 7.3 to 7.6 x86, x86_64 (without RHN subscription)</li> </ul>                                                                                                    |
|                                | * Indicates that the platform is supported in the backward compatibility mode, with the 11.x version of the agent running on them.                                                            |
|                                | ** Indicates that support is provided for the demotion and re-configuration of existing 32-bit Satellites but not for the promotion and addition of new Satellite roles for 32 bit platforms. |
| Hardware                       | <ul> <li>Processor: Minimum - Pentium IV 2.8 GHz 32-bit (x86) and 64-bit<br/>(x86_64), or equivalent AMD or Intel processor</li> </ul>                                                        |
|                                | • RAM: 512 MB minimum; 2 GB recommended                                                                                                    |
|                                | Disk Space: 230 MB minimum for installing; 4 GB recommended for running. Depending on the amount of content you need to distribute, this number can yarr greatly.                             |

this number can vary greatly.

• **Display resolution:** 1024 × 768 with 256 colors minimum

| Item                  | Requirements                                                                                                    |
|-----------------------|----------------------------------------------------------------------------------------------------|
| Hostname Resolution   | <ul> <li>The server must resolve device hostnames by using a method such as<br/>DNS (recommended).</li> </ul>                                                                                                    |
|                       | <ul> <li>Server names must support DNS requirements, such as not having<br/>underscores in their names; otherwise, ZENworks login fails. Acceptable<br/>characters are the letters a-z (uppercase and lowercase), numbers, and<br/>the hyphen (-). If the server host name contains upper case characters,<br/>the server host name should be included in the /etc/hosts file located on<br/>that server.</li> </ul> |
|                       | If you use DNS, it must be properly set up, or some features in ZENworks might not work.                                                                                                    |
| IP Address            | <ul> <li>The server must have a static IP address.</li> </ul>                                                                                                    |
|                       | <ul> <li>If you have multiple NICs, we recommend that you bind the IP addresses<br/>on all the NICs. However, ZENworks works even if one IP address is<br/>configured.</li> </ul>                                                                                                    |
| TCP Ports: 7628       | You must assign the Network Interface to the firewall zone. Firewall rules are applied to this zone for managing the ports used by ZENworks 2020 or later versions.                                                                                                    |
| Supported Hypervisors | ZENworks managed device software can be installed in the following hypervisors:                                                                                                    |
|                       | • XEN (SLES 11, SLES 12)                                                                                                    |
|                       | <ul> <li>VMware ESXi 6.x and 7.x</li> </ul>                                                                                                    |
|                       | <ul> <li>Microsoft Hyper-V Server Windows 2012, 2012 R2, 2016 and 2019.</li> </ul>                                                                                                    |
|                       | In addition, the following requirements apply:                                                                                                    |
|                       | <ul> <li>Only released versions of guest operating systems (VMs) are supported.</li> <li>Experimental guest operating systems are not supported.</li> </ul>                                                                                                    |
|                       | <ul> <li>The guest operating system must match the operating system specified<br/>when creating the VM. For example, if the guest operating system is<br/>specified as SLES 12 during creation of the VM, the actual guest operating<br/>system must be SLES 12.</li> </ul>                                                                                                    |

#### **Macintosh Managed Device Requirements**

ZENworks can manage Macintosh workstations that run the following operating systems:

**NOTE:** \* Indicates that the platform is supported only in the backward compatibility mode.

- "\*Macintosh 10.8.3 (Mountain Lion)" on page 16
- "\*Macintosh 10.9.x (Mavericks)" on page 16
- "\*Macintosh 10.10.x (Yosemite)" on page 16
- "\*Macintosh 10.11.x (EL Capitan)" on page 17
- "\*Macintosh 10.12.x (Sierra)" on page 17
- "Macintosh 10.13.x (High Sierra)" on page 17

- "Macintosh 10.14.x (Mojave)" on page 18
- "Macintosh 10.15.x (Catalina)" on page 18
- "Macintosh 11.x (Big Sur)" on page 18
- "Macintosh 12.x (Monterey)" on page 19

#### \*Macintosh 10.8.3 (Mountain Lion)

| Item                   | Requirements                                                  |
|------------------------|---------------------------------------------------------------|
| Version                | 10.8.x                                                        |
| Supported Architecture | 64 bit                                                        |
| Hardware               | Processor Intel Core 2 Duo                                    |
|                        | <ul> <li>Disk space: 2 GB recommended for running.</li> </ul> |
|                        | ◆ Display resolution:1024 × 768 with 256 colors minimum       |
| TCP ports              | 7628                                                          |

#### \*Macintosh 10.9.x (Mavericks)

| Item                   | Requirements                                                  |
|------------------------|---------------------------------------------------------------|
| Version                | 10.9.x                                                        |
| Supported Architecture | 64 bit                                                        |
| Hardware               | Processor Intel Core 2 Duo                                    |
|                        | <ul> <li>Disk space: 2 GB recommended for running.</li> </ul> |
|                        | ◆ Display resolution:1024 × 768 with 256 colors minimum       |
| TCP ports              | 7628                                                          |

#### \*Macintosh 10.10.x (Yosemite)

| Item                   | Requirements                                                  |
|------------------------|---------------------------------------------------------------|
| Version                | 10.10.x                                                       |
| Supported Architecture | 64 bit                                                        |
| Hardware               | Processor Intel Core 2 Duo                                    |
|                        | <ul> <li>Disk space: 2 GB recommended for running.</li> </ul> |
|                        | ◆ Display resolution:1024 × 768 with 256 colors minimum       |
| TCP ports              | 7628                                                          |

#### \*Macintosh 10.11.x (EL Capitan)

| Item                   | Requirements                                                  |
|------------------------|---------------------------------------------------------------|
| Version                | 10.11.x                                                       |
| Supported Architecture | 64 bit                                                        |
| Hardware               | Processor Intel Core 2 Duo                                    |
|                        | <ul> <li>Disk space: 2 GB recommended for running.</li> </ul> |
|                        | ◆ Display resolution:1024 × 768 with 256 colors minimum       |
| TCP ports              | 7628                                                          |

#### \*Macintosh 10.12.x (Sierra)

| Item                   | Requirements                                                  |
|------------------------|---------------------------------------------------------------|
| Version                | 10.12.x                                                       |
| Supported Architecture | 64 bit                                                        |
| Hardware               | Processor Intel Core 2 Duo                                    |
|                        | <ul> <li>Disk space: 2 GB recommended for running.</li> </ul> |
|                        | ◆ Display resolution:1024 × 768 with 256 colors minimum       |
| TCP ports              | 7628                                                          |

#### Macintosh 10.13.x (High Sierra)

| Item                   | Requirements                                                  |
|------------------------|---------------------------------------------------------------|
| Version                | 10.13.x                                                       |
| Supported Architecture | 64 bit                                                        |
| Hardware               | Processor Intel Core 2 Duo                                    |
|                        | <ul> <li>Disk space: 2 GB recommended for running.</li> </ul> |
|                        | ◆ Display resolution:1024 × 768 with 256 colors minimum       |
| TCP ports              | 7628                                                          |

#### Macintosh 10.14.x (Mojave)

| Item                   | Requirements                                                  |
|------------------------|---------------------------------------------------------------|
| Version                | 10.14.x                                                       |
| Supported Architecture | 64 bit                                                        |
| Hardware               | Processor Intel Core 2 Duo                                    |
|                        | <ul> <li>Disk space: 2 GB recommended for running.</li> </ul> |
|                        | ◆ Display resolution:1024 × 768 with 256 colors minimum       |
| TCP ports              | 7628                                                          |

#### Macintosh 10.15.x (Catalina)

| Item                   | Requirements                                            |
|------------------------|---------------------------------------------------------|
| Version                | 10.15.x                                                 |
| Supported Architecture | 64 bit                                                  |
| Hardware               | Processor Intel Core 2 Duo                              |
|                        | Disk space: 2 GB recommended for running.               |
|                        | ◆ Display resolution:1024 × 768 with 256 colors minimum |
| TCP ports              | 7628                                                    |

**NOTE:** For Mac devices the minimum RAM required is 2 GB and the recommended RAM is 4GB.

#### Macintosh 11.x (Big Sur)

**NOTE:** Support for this operating system in ZENworks can be added by populating required platforms in the custom\_ostargets.xml file.

| Item                   | Requirements                                                  |
|------------------------|---------------------------------------------------------------|
| Version                | 11.x                                                          |
| Supported Architecture | 64 bit                                                        |
| Hardware               | Processor Intel Core 2 Duo                                    |
|                        | ◆ Apple M1                                                    |
|                        | <ul> <li>Disk space: 2 GB recommended for running.</li> </ul> |
|                        | ◆ Display resolution:1024 × 768 with 256 colors minimum       |
| TCP ports              | 7628                                                          |

NOTE: For Mac devices the minimum RAM required is 2GB and the recommended RAM is 4GB.

#### Macintosh 12.x (Monterey)

**NOTE:** Support for this operating system in ZENworks can be added by populating required platforms in the custom ostargets.xml file.

| Item                   | Requirements                                            |
|------------------------|---------------------------------------------------------|
| Version                | 12.x                                                    |
| Supported Architecture | 64 bit                                                  |
| Hardware               | Processor Intel Core 2 Duo                              |
|                        | ◆ Apple M1                                              |
|                        | Disk space: 2 GB recommended for running.               |
|                        | ◆ Display resolution:1024 × 768 with 256 colors minimum |
| TCP ports              | 7628                                                    |

NOTE: For Mac devices the minimum RAM required is 2GB and the recommended RAM is 4GB.

#### **Satellite Requirements**

A Satellite is a managed device that can perform some of the roles that a ZENworks Primary Server normally performs, including authentication, information collection, content distribution, and imaging. A Satellite can be any managed Windows, Macintosh, or Linux device (server or workstation), but not a Primary Server.

#### NOTE

- To install the ZENworks Agent on Satellites with the latest version of operating systems that are still not a part of the support matrix, see Adding Support for Newly Released Versions of Operating Systems.
- On Linux Satellite Servers, you can perform a major in-place OS upgrade. For example, if you have the Linux Satellite Server on SLES 12 SP4, you can upgrade the OS to SLES 15 or any other later service packs. You can follow the steps provided by the OS distributors to perform the upgrade. Ensure that the ZENworks version of the Satellite Server supports both the current Linux version and the target Linux version.

After upgrading the OS, if the novell-zenworks-libsolv-helpers-<version>.rpm is not installed, you need to manually install the RPM by executing the rpm -Uvh novell-zenworks-libsolv-helpers-<version>.rpm command.

The RPM is available in the following location:

- Linux Primary Server: /opt/microfocus/zenworks/install/downloads/rpm/sles-<version>
- Windows Primary Server: ZENSERVER\_HOME/install/downloads/rpm/sles-<version>

The following sections contain more information:

- "Windows Satellite Requirements" on page 20
- "Linux Satellite Requirements" on page 21
- "Macintosh Satellite Requirements" on page 22

#### **Windows Satellite Requirements**

A Windows device performing satellite roles must meet the minimum requirements of a Windows managed device, as listed in "Windows Managed Device Requirements" on page 7 with the following exception:

• Windows Embedded XP is not a supported workstation operating system for Satellite devices.

The following table lists additional Windows Satellite requirements:

| Item                              | Requirements                                      | Additional Details                                                                                                    |
|-----------------------------------|---------------------------------------------------|----------------------------------------------------------------------------------------------------|
| ZENworks Agent<br>Version         | Same version as the<br>ZENworks Primary<br>Server | When you create a Satellite, you designate a ZENworks Primary Server as the parent server for the Satellite. The Satellite's agent version must be the same version as the parent Primary Server version. For example, the Satellite's agent version cannot be 11.4.3 if the parent Primary Server version is 2020. |
| Firewall Settings: Open TCP Ports | 80                                                | Used for content replication.                                                                                                    |
|                                   | 443                                               | Used for CASA authentication.                                                                                                    |
|                                   | 998                                               | Used by Preboot Server (novell-pbserv).                                                                                                    |
|                                   |                                                   | The Preboot Server (novell-pbserv) is used only with ZENworks Configuration Management.                                                                                                    |
|                                   | 7019                                              | Used by Join Proxy.                                                                                                    |
| Firewall Settings: Open UDP Ports | 67                                                | Used by proxy DHCP when it is not running on the same device as the DHCP server.                                                                                                    |
|                                   | 69                                                | Used by the Imaging TFTP, but will not work across the firewall because it opens a random UDP port for each PXE device.                                                                                                    |
|                                   |                                                   | The Imaging TFTP is used only with ZENworks Configuration Management.                                                                                                    |
|                                   | 997                                               | Used by the Imaging Server for multicasting.                                                                                                    |
|                                   |                                                   | The Imaging Server is used only with ZENworks Configuration Management.                                                                                                    |
|                                   | 4011                                              | Used for proxy DHCP when it is running on the same device as the DHCP server. Ensure that the firewall is configured to allow the broadcast traffic to the proxy DHCP service.                                                                                                    |

| Item | Requirements | Additional Details                                                                                                    |
|------|--------------|----------------------------------------------------------------------------------------------------|
|      | 13331        | Used by the zmgpreboot policy, but will not work across the firewall because it opens a random UDP port for each PXE device. |
|      |              | The zmgpreboot policy is used only with ZENworks Configuration Management.                                                   |

## **Linux Satellite Requirements**

A Linux device performing satellite roles must meet the minimum requirements of a Linux managed device, as listed in "Linux Managed Device Requirements" on page 13.

The following table lists additional Linux Satellite requirements:

| Item                                 | Requirements                                          | Additional Details                                                                                                    |
|--------------------------------------|-------------------------------------------------------|----------------------------------------------------------------------------------------------------|
| ZENworks Agent<br>Version            | Same version as the parent ZENworks<br>Primary Server | When you create a Satellite, you designate a ZENworks Primary Server as the parent server for the Satellite. The Satellite's agent version must be the same version as the parent Primary Server version. For example, the Satellite's agent version cannot be 11.4.3 if the parent Primary Server version is 2020. |
| Firewall Settings: Open TCP Ports    | 80                                                    | Used for Tomcat non-secure port.                                                                                                    |
|                                      | 443                                                   | Used for CASA authentication.                                                                                                    |
|                                      | 998                                                   | Used by Preboot Server (novell-<br>pbserv).                                                                                                    |
|                                      |                                                       | The Preboot Server (novell-pbserv) is used only with ZENworks Configuration Management.                                                                                                    |
|                                      | 7628                                                  | Used by the ZENworks Agent.                                                                                                    |
|                                      | 8005                                                  | Used by Tomcat to listen to shutdown requests. This is a local port, and cannot be accessed remotely.                                                                                                    |
|                                      | 8009                                                  | Used by Tomcat AJP connector.                                                                                                    |
|                                      | 7019                                                  | Used by Join Proxy.                                                                                                    |
| Firewall Settings: Open<br>UDP Ports | 67                                                    | Used by proxy DHCP when it is not running on the same device as the DHCP server.                                                                                                    |

| Item | Requirements | Additional Details                                                                                                    |
|------|--------------|----------------------------------------------------------------------------------------------------|
|      | 69           | Used by the Imaging TFTP, but will not work across the firewall because it opens a random UDP port for each PXE device.                                                           |
|      |              | The Imaging TFTP is used only with ZENworks Configuration Management.                                                                                                    |
|      | 997          | Used by the Imaging Server for multicasting.                                                                                                    |
|      |              | The Imaging Server is used only with ZENworks Configuration Management.                                                                                                    |
|      | 4011         | Used for proxy DHCP when it is running on the same device as the DHCP server. Make sure that the firewall is configured to allow the broadcast traffic to the proxy DHCP service. |
|      | 13331        | Used by the zmgpreboot policy, but will not work across the firewall because it opens a random UDP port for each PXE device.                                                      |
|      |              | The zmgpreboot policy is used only with ZENworks Configuration Management.                                                                                                    |

#### **Macintosh Satellite Requirements**

A Macintosh device performing satellite roles must meet the minimum requirements of a Macintosh managed device as listed in "Macintosh Managed Device Requirements" on page 15.

The following table lists additional Macintosh Satellite requirements:

| Item                              | Requirements                                          | Additional Details                                                                                                    |
|-----------------------------------|-------------------------------------------------------|----------------------------------------------------------------------------------------------------|
| ZENworks Agent<br>Version         | Same version as the parent ZENworks<br>Primary Server | When you create a Satellite, you designate a ZENworks Primary Server as the parent server for the Satellite. The Satellite's agent version must be the same version as parent Primary Server version. For example, the Satellite's ZENworks Agent version cannot be 11.4.3 if the parent Primary Server version is 2020. |
| Firewall Settings: Open TCP Ports | 80                                                    | Used for HTTP non-secure port.                                                                                                    |
|                                   | 7628                                                  | Used by the ZENworks Agent.                                                                                                    |

# **Database Requirements**

The database must meet the following requirements:

| Item                        | Requirement                                                                                                    |
|-----------------------------|----------------------------------------------------------------------------------------------------|
| Database Version            | <ul> <li>Oracle 12c R1 with version 12.1.0.2 Standard, Enterprise Edition and<br/>Oracle RAC (with or without partitioning).</li> </ul>       |
|                             | <ul> <li>Oracle 12c R2 with version 12.2.0.1 Standard, Enterprise Edition and<br/>Oracle RAC (with or without partitioning).</li> </ul>       |
|                             | <ul> <li>Oracle 18c R1 including Cluster and RAC</li> </ul>                                                                                   |
|                             | Oracle 19c including Cluster and RAC                                                                                                    |
|                             | <ul> <li>Oracle 20c including Cluster and RAC</li> </ul>                                                                                      |
|                             | <ul> <li>Microsoft SQL Server 2012 SP3 and later, including Cluster (Standard,<br/>Enterprise, and Business Intelligence editions)</li> </ul> |
|                             | <ul> <li>Microsoft SQL Server 2014 SP2 and later, including Cluster (Standard,<br/>Enterprise, and Business Intelligence editions)</li> </ul> |
|                             | <ul> <li>Microsoft SQL Server 2016, 2016 SP1 and later, including Cluster<br/>(Standard and Enterprise editions)</li> </ul>                   |
|                             | <ul> <li>Microsoft SQL Server 2017, including Cluster (Standard and Enterprise<br/>editions)</li> </ul>                                       |
|                             | <ul> <li>Microsoft SQL Server 2019</li> </ul>                                                                                                 |
|                             | Embedded PostgreSQL 12.x                                                                                                    |
|                             | • External PostgreSQL 11.x (Except for 11.2), 12.x, 13.x, 14.x                                                                                |
| Database Server<br>Hostname | The database server hostname must be resolvable by the Domain Name Server Service.                                                            |

| Item                  | Requirement                                                                                                    |
|-----------------------|----------------------------------------------------------------------------------------------------|
| TCP Ports             | The server must allow Primary Server communication on the database port. For MS SQL, ensure that you configure static ports for the database server.                                                                                                    |
|                       | Default Ports:                                                                                                    |
|                       | • 1433 for MS SQL                                                                                                    |
|                       | • 1521 for Oracle                                                                                                    |
|                       | <ul> <li>54327 for embedded PostgreSQL</li> </ul>                                                                                                    |
|                       | ◆ 5432 for external PostgreSQL                                                                                                    |
|                       | You can change the default port number if there is a conflict. However, you must ensure that the port is opened for the Primary Server to talk to the database.                                                                                                    |
| UDP Ports             | 1434 for MS SQL (if ZENworks uses named instance of the database)                                                                                                    |
| WAN Consideration     | Primary Servers and the ZENworks database must reside on the same network segment. Primary Servers cannot write across a WAN to the ZENworks database.                                                                                                    |
| Default Character Set | For MS SQL, ZENworks does not require any specific character set. ZENworks supports all character sets supported by MS SQL.                                                                                                    |
|                       | For Oracle, the NLS_CHARACTERSET parameter must be set to AL32UTF8, the MAX_STRING_SIZE parameter must be set to Standard and the NLS_NCHAR_CHARACTERSET parameter must be set to AL16UTF16. If the existing Oracle Database is installed with another character set, then to migrate to the AL32UTF8 character set, contact Oracle Support. |
| Collation             | ZENworks is not supported with a case-sensitive instance of the MS SQL database. Therefore, you must ensure that the database is case insensitive before setting it up.                                                                                                    |
| Database User         | Ensure that there is no restriction for the ZENworks database user to connect to a remote database.                                                                                                    |
|                       | For example, if the ZENworks database user is an Active Directory user, ensure that the Active Directory policies allow the user to connect to a remote database.                                                                                                    |

# **Reporting Server Support**

| Item                                                                               | Requirements                                              |
|------------------------------------------------------------------------------------|-----------------------------------------------------------|
| ZENworks Reporting Server Platform                                                 | ZENworks Reporting Server Appliance                       |
| ZENworks Reporting Server backward compatibility (support for the older versions). | From 2017                                                 |
| Browser                                                                            | Refer to "Administration Browser Requirements" on page 29 |
| Database                                                                           | Refer to "Database Requirements" on page 23               |

# **LDAP Directory Requirements**

ZENworks 2020 Update 2 can reference existing user sources (directories) for user-related tasks such as assigning content to users, creating ZENworks administrator accounts, and associating users with devices. LDAP (Lightweight Directory Access Protocol) is the protocol used by ZENworks for interacting with directories.

| Item                | Requirements                                                                                                    |
|---------------------|----------------------------------------------------------------------------------------------------|
| LDAP version        | LDAP v3                                                                                                    |
|                     | OPENLDAP is not supported. However, if you have eDirectory installed on a SUSE Linux server, you can use that as a user source. LDAP v3 can be used to access eDirectory on the Linux server by using the alternate ports that you specified for eDirectory when installing it (because OPENLDAP might have been using the default ports).                                                        |
| Authoritative user  | Novell eDirectory 8.7.3, 8.8 or 9.0 (on all supported platforms)                                                                                                    |
| source              | If you use eDirectory as the user source, ensure that no two eDirectory users have the same user name and password. Even if the user names are the same, ensure that the passwords are different.                                                                                                    |
|                     | <ul> <li>Microsoft Active Directory (as shipped with Windows 2000 SP4 or later)</li> </ul>                                                                                                    |
|                     | Domain Services for Windows (DSfW)                                                                                                    |
| LDAP user access    | ZENworks requires only read access to the LDAP directory. For more information, see "Connecting to User Sources" in the <i>System Configuration</i> .                                                                                                    |
| LDAP Authentication | Simple bind                                                                                                    |
|                     | With simple bind, an application provides a Distinguished Name (DN) and the clear text password for that DN. To use a simple bind, the client must supply the DN of an existing LDAP entry and a password that matches the userPassword attribute for that entry. The Administrator can also enter the DN and the clear text password by using the Configuration page in ZENworks Control Center. |

## **Inventoried-Only Device Requirements**

You can use ZENworks 2020 Update 2 to inventory workstations and servers by deploying the Inventory-Only module on these devices.

**IMPORTANT:** In situations where ZENworks product issues are caused by an issue with the platform, the following support standards apply:

- Platforms that are generally supported by platform vendors are supported by Micro Focus.
- If the platform vendor provides support for your installations through a special agreement (such as extended support), Micro Focus expects you to extend this support infrastructure to us in order to resolve the issue.
- If the platform vendor does not support the platform at all, Micro Focus offers no additional support.

The inventoried-only devices must meet the following requirements:

| Item                         | Requirements                                                                                                    |
|------------------------------|----------------------------------------------------------------------------------------------------|
| Operating System:<br>Servers | <ul> <li>Windows 2012 Server x86_64 (Foundation, Essential, Standard,<br/>Datacenter)</li> </ul>                                                                                         |
|                              | <ul> <li>Windows 2012 R2 Server x86_64 (Foundation, Essential, Standard,<br/>Datacenter)</li> </ul>                                                                                      |
|                              | <ul> <li>Windows 2016 Server x86_64 (Essential, Standard, Datacenter and<br/>Storage)</li> </ul>                                                                                         |
|                              | <ul> <li>Windows 2019 Server x86_64 (Essential, Standard, Datacenter and<br/>Storage)</li> </ul>                                                                                         |
|                              | • SLES 12 SP4 x86_64                                                                                                    |
|                              | • SLES 12 SP5 x86_64                                                                                                    |
|                              | <ul> <li>Support for following operating systems in ZENworks can be added by<br/>populating required platforms in the custom_ostargets.xml<br/>filecustom_ostargets.xml file.</li> </ul> |
|                              | ◆ SLES 15 x86_64                                                                                                    |
|                              | • SLES 15 SP1 x86_64                                                                                                    |
|                              | • SLES 15 SP2 x86_64                                                                                                    |
|                              | <ul> <li>Open Enterprise Server 2018 x86_64</li> </ul>                                                                                                    |
|                              | <ul> <li>Open Enterprise Server 2018 SP1 (OES 2018 SP1) x86_64</li> </ul>                                                                                                    |
|                              | <ul> <li>Open Enterprise Server 2018 SP2 (OES 2018 SP2) x86_64</li> </ul>                                                                                                    |
|                              | <ul> <li>Open Enterprise Server 2018 SP3 (OES 2018 SP3) x86_64</li> </ul>                                                                                                    |
|                              | • OpenSUSE Leap 42.3,15, 15.1                                                                                                    |

| Item                   | Requirements                                                                                                    |
|------------------------|----------------------------------------------------------------------------------------------------|
| Operating System:      | • *Mac OS 10.8.3 to 10.10                                                                                                    |
| Workstations           | • Mac OS X 10.11                                                                                                    |
|                        | <b>NOTE:</b> Mac OS 10.15 (Catalina) and Mac OS 11.x (Big Sur) is not supported.                                                                                                    |
|                        | <ul> <li>Windows 7 SP1 x86, x86-64 (Professional, Ultimate, and Enterprise<br/>editions)</li> </ul>                                                                                                  |
|                        | <ul> <li>Windows Embedded 7 SP1</li> </ul>                                                                                                    |
|                        | <ul> <li>Windows Embedded 8</li> </ul>                                                                                                    |
|                        | <ul> <li>Windows 8.1 Enterprise and Professional x86 and x86_64</li> </ul>                                                                                                    |
|                        | <ul> <li>**Windows 10 x86, x86_64 (Professional, Education, Enterprise, up to<br/>the April 2018 Update)</li> </ul>                                                                                  |
|                        | <ul><li>**Windows 10 1809 x86, x86_64</li></ul>                                                                                                    |
|                        | <ul><li>**Windows 10, 1903 x86, x86_64</li></ul>                                                                                                    |
|                        | <ul><li>**Windows 10, 1909 x86, x86_64</li></ul>                                                                                                    |
|                        | <ul><li>**Windows 10, 20H2 x86, x86_64</li></ul>                                                                                                    |
|                        | • SLED 12 SP3 x86_64                                                                                                    |
|                        | • SLED 12 SP4 x86_64                                                                                                    |
|                        | • SLED 12 SP5 x86_64                                                                                                    |
|                        | • SLED 15 x86_64                                                                                                    |
|                        | • SLED 15 SP1 x86_64                                                                                                    |
|                        | • SLED 15 SP2 x86_64                                                                                                    |
|                        | <ul> <li>Red Hat Enterprise Linux 6.7 and 6.8 (RHEL 6.7 and RHEL 6.8) x86,<br/>x86_64 (AS and ES)</li> </ul>                                                                                         |
|                        | <ul> <li>* RHEL 7.0, 7.1, 7.2 x86, x86_64 (without subscription)</li> </ul>                                                                                                    |
|                        | <ul> <li>RHEL 7.3, 7.4, 7.5, 7.6, 7.7, 8.0, 8.1, 8.2 x86, x86_64 (without subscription)</li> </ul>                                                                                                   |
|                        | <ul> <li>**Scientific Linux 6.9, 6.10, x86, x86_64 (without RHN Subscription)</li> </ul>                                                                                                    |
|                        | <ul> <li>*Scientific Linux 7.0, 7.1 and 7.2 x86 and x86_64 (without RHN subscription)</li> </ul>                                                                                                    |
|                        | <ul> <li>**Scientific Linux 7.3 to 7.6 x86, x86_64 (without RHN subscription)</li> </ul>                                                                                                    |
|                        | * Indicates that the platform is supported in backward compatibility mode (with the 11.x version of the agent installed)                                                                             |
|                        | ** Indicates that support is provided for the demotion and re-<br>configuration of existing 32-bit Satellites but not for the promotion and<br>addition of new Satellite roles for 32 bit platforms. |
| Operating System: Thin | Windows Server 2012 SP2                                                                                                    |
| Client Sessions        | <ul> <li>Windows Server 2012 R2 SP1</li> </ul>                                                                                                    |
|                        | <ul><li>Windows 2016 Server x86_64</li></ul>                                                                                                    |
|                        | <ul> <li>Citrix XenApp 6, 6.5, 7.6 onwards, 7.1x, 7 1906</li> </ul>                                                                                                    |

| Item                  | Requirements                                                                                                    |
|-----------------------|----------------------------------------------------------------------------------------------------|
| Inventory Only Module | After installing ZENworks 2020 Update 2 to your network, you must install this module on the above-listed devices to inventory them. For more information, see "Deploying the Inventory-Only Module" in the ZENworks Discovery, Deployment, and Retirement Reference. |
| Hardware: Disk Space  | The Inventory-Only module requires the following minimum disk space:                                                                                                    |
|                       | ◆ Linux: 900 KB                                                                                                    |
|                       | Windows: 15 MB                                                                                                    |
|                       | ◆ Mac OS: 8 MB                                                                                                    |

# **Mobile Management Support**

| Item                             | Requirements                                                                                                    |
|----------------------------------|----------------------------------------------------------------------------------------------------|
| Browser Support - EUP            | <ul> <li>Google Chrome</li> <li>Firefox ESR 58</li> <li>Edge with Chromium Engine</li> <li>Safari</li> </ul>                                                                                                    |
| Browser Support - Mobile Devices | <ul> <li>Google Chrome for Android devices</li> <li>Safari for iOS devices</li> </ul>                                                                                                    |
| Mobile OS support                | <ul> <li>ZENworks Agent version 20.2.1 app now supports Android 12</li> </ul>                                                                                                    |
|                                  | There are currently a few limitations with using the ZENworks Agent version 20.2.1 app which will be fixed in the ZENworks 2020 Update 3 release. For more information, see Allowing Manual Reconciliation by the User, Enrolling Devices in the Work-managed Device Mode and Locating a Device in the ZENworks Mobile Management Reference guide.                          |
|                                  | ◆ Android 5.x and higher                                                                                                    |
|                                  | • iOS 10.x and higher                                                                                                    |
|                                  | <b>NOTE:</b> ZENworks now supports the iPadOS platform that are iPad devices with iOS version 13 or later installed. This feature is by default in a disabled state and needs to be enabled after migrating to the ZENworks 2020 Update 1 or later versions. For more information, see Supported Devices for Mobile Management in the ZENworks Mobile Management Reference. |
|                                  | <ul> <li>Windows 10.0 and higher (ActiveSync only)</li> </ul>                                                                                                    |
| ActiveSync Server Support        | <ul> <li>ActiveSync Server version 12.1 bundled with:</li> <li>Microsoft Exchange 2007 and higher</li> <li>GroupWise Mobility 2014.x and 2018.x</li> </ul>                                                                                                    |
| ActiveSync Client Support        | <ul> <li>Exchange ActiveSync 12.1 and higher. Tested on supported mobile<br/>operating system platforms.</li> </ul>                                                                                                    |

# **Administration Browser Requirements**

Ensure that the workstation or server where you run ZENworks Control Center to administer your system meets the following requirements:

| Item        | Requirements                                                                                                    |  |
|-------------|----------------------------------------------------------------------------------------------------|--|
| Web Browser | The following web browsers are supported:                                                                                                    |  |
|             | • Firefox version 58 and higher                                                                                                    |  |
|             | • Firefox ESR version 68                                                                                                    |  |
|             | <ul> <li>Chrome version 55 and higher</li> </ul>                                                                                                    |  |
|             | Edge Chromium                                                                                                    |  |
|             | <b>NOTE:</b> Administration of features dependent on ZCC Helper is supported only on Windows and SUSE Linux Enterprise devices.                          |  |
| TCP Ports   | To fulfill a user's request for a remote session on a managed device, you must open port 5550 on the device, in order to run Remote Management Listener. |  |

#### **Installation User Requirements**

The user running the installation program must have administrator or root privileges on the device. For example:

- Windows: Log in as a Windows administrator.
- **Linux:** If you log in as a non-root user, use the su command to elevate your privileges to root, then run the installation program.

# **Supported Smart Cards and Smart Card Readers**

For information about smart cards and smart card readers supported for ZENworks login, see *Novell Enhanced Smart Card Method Installation and Administration Guide* (http://www.novell.com/documentation/iasclient30x/nescm\_install/data/b7gwvo2.html).

If you are using ZENworks Full Disk Encryption, see "Supported Smart Card Terminals and Tokens" in the ZENworks Full Disk Encryption Agent Reference for information about smart cards supported for both ZENworks Full Disk Encryption Pre-Boot Authentication and general ZENworks login.

#### **Unsupported Platforms**

The following section displays the list of platforms that are not supported in ZENworks 2020 Update 2, but were supported in ZENworks 2020 Update 1.

**Table 1** Unsupported Platforms

| Item                                 | Platforms                                             |
|--------------------------------------|-------------------------------------------------------|
| Primary Server                       | SLES 11 SP4 x86_64                                    |
|                                      | SLES 12 SP3 x86_64                                    |
| Managed Device                       | SLES 11 SP4 x86_64                                    |
| Inventoried-Only Device Requirements | SLES 12 SP3 x86_64                                    |
|                                      | Open Enterprise Server 2015 (OES 2015) x86_64         |
|                                      | Open Enterprise Server 2015 SP1 (OES 2015 SP1) x86_64 |

# **Legal Notice**

For information about legal notices, trademarks, disclaimers, warranties, export and other use restrictions, U.S. Government rights, patent policy, and FIPS compliance, see <a href="https://www.novell.com/company/legal/">https://www.novell.com/company/legal/</a>.

#### © Copyright 2008 - 2021 Micro Focus or one of its affiliates.

The only warranties for products and services of Micro Focus and its affiliates and licensors ("Micro Focus") are set forth in the express warranty statements accompanying such products and services. Nothing herein should be construed as constituting an additional warranty. Micro Focus shall not be liable for technical or editorial errors or omissions contained herein. The information contained herein is subject to change without notice.